# *Filetype 101 Ways To Make Money In Africa*

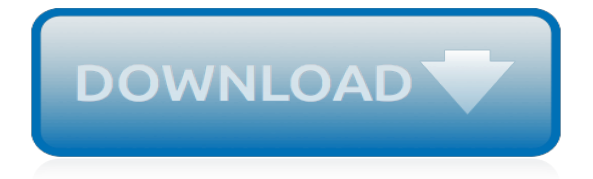

# **Filetype 101 Ways To Make**

Apply for a permit or amendment. Download, complete and submit an application form. Applications for new permits or approvals and significant amendments should be submitted at least one year in advance to allow for review, consultation and public notification.

#### **Apply for a Permit - Metro Vancouver**

Don't worry! TrID's works a bit in a different way (and does it by design, since it started as a personal / toy project of mine to experiment a bit), so it's not a surprise that it may be slower, especially in certain conditions.

#### **TrID & file - considerations**

Podcasting 101 Guide How to Make a Podcast. There's never been a better time to start a podcast: podcasts are soaring in popularity, the tech is easier than ever, and there's still a lot of opportunity for new podcasters.

#### **How to Make a Podcast - The Step by Step Guide**

Bug alert: There is currently an issue with the "cppcap" module where the filter operands don't show up properly. You must select the oprand after filling out your filter value. I'm working on fixing this up. Please see the .plan section for news on the latest updates. (04-12-2018) Keep in mind that if you run a packet capture on a live device without knowing the full implications of enabling ...

#### **tcpdump101.com - Build packet capture syntax online**

This site is a beta, which means it's a work in progress and we'll be adding more to it over the next few weeks. Your feedback helps us make things better, so please let us know what you think.

#### **Neighbourhood policing | Thames Valley Police**

"Authorea is the scientific writing tool that finally bridges the gap between computational and noncomputational people. What I like most is the reference manager and the ability to choose between latex, markdown and WYSIWYG per paragraph."

#### **Open Research Collaboration and Publishing - Authorea**

You should remember that shell scripting is less of a language and more of a collection of commands. Instinctively you think that this "language" requires you to follow an if with a [or a [[.Both of those are just commands that return an exit status indicating success or failure (just like every other command).

# **How to check if a string contains a substring in Bash ...**

In this presentation, we will examine the ways that stereotypes and bias affect our perceptions, and how this in turn affects our ability to support victims — especially those from marginalized, minoritized, and underserved communities.

# **Wednesday, April 17, 2019 | Clackamas County**

Color management basics. A conventional digital color photo uses a mix of red, green and blue to create the colors in an image. But the RGB values for a pixel don't define an exact color unless they are accompanied by a color profile. This color profile lets the computer know how to decode the color properly.

#### **Color Management Overview | dpBestflow**

Great work Paul and Ashley! I am also aware that on my blog there is a pending update on that blog I need to make because of quotes that shouldn't be there, but were somehow inserted when I myself copied and pasted some code.

# **Some seriously powerful (and free) PDF functionality in ...**

xlrd/xlwt (standard): Python does not have this functionality in it's standard library, but I think of xlrd/xlwt as the "standard" way to read and write excel files. It is fairly easy to make a workbook, add sheets, write data/formulas, and format cells. If you need all of these things, you may have the most success with this library.

# **python - Writing to an Excel spreadsheet - Stack Overflow**

What Is In This Document. This document has three chapters: The Photoshop File Format describes the Photoshop PSD and PSB native file format in detail.. Other Document File Formats discusses Photoshop's handling of the EPS and TIFF file formats, which Photoshop can also create and read.. Additional File Formats describes the formats of other files used by Photoshop to store information about

# **Adobe Photoshop File Formats Specification**

Here we present the essential commands every Windows user needs to know. In case you're not sure how to access the Windows command prompt, forgot basic Windows commands, or would like to know how to see a list of switches for each command (aka prompt codes), you can refer to our beginners guide to the Windows command line A Beginner's Guide To The Windows Command Line A Beginner's Guide To ...

# **15 CMD Commands Every Windows User Should Know**

I've noticed that this makes Chrome the default for all file types it can open. This overrides the default for opening PDFs to Chrome which isn't preferred in my particular situation.

# **How to automate setting Chrome as default browser in ...**

Subtle effect of advertising. The subtle influence of advertising works in a variety of ways, such as those shown below: Promotion of images that do not equate to the truth, but are presented in ways that appear to be 'truthful'.

# **Marketing obesity? Junk food, advertising and kids ...**

Introduction This suite of sample programs describes how to use a the REPLACING function with a COPY file statement within a COBOL program. The REPLACING function allows a programmer to use a single copy file to define multiple data structures of identical format with different field names.

# **COBOL Copy File, the Replacing Function - SimoTime**

The Best Custom Wood Furniture Uk Free Download. Our plans taken from past issues of our Magazine include Custom Wood Furniture Uk detailed instructions cut lists and illustrations everything you need to help you build your next project..

# **Best 9+ Custom Wood Furniture Uk Free PDF Video Download**

The Best Using Driftwood Use Of The Use Of The Cookie In Woodworking Free Download. These free woodworking plans will help the beginner all the way up to the expert craft for Using Driftwood Use Of The Use Of The Cookie In Woodworking ...

# **Best 11+ Using Driftwood Use Of The Use Of The Cookie In ...**

In our PowerCLI book we presented a Delete-Harddisk function in Chapter 7.. One of our readers asked if that function could be used to remove orphaned VMDK files from one or more datastores. Now unfortunately that is not the case since the function we presented in chapter 7 uses the ReconfigVM\_Task method to remove the harddisk.. In the PowerCLI Community there are some thread that provide ...

[the forbes guide to paying for college kindle edition](https://yiffnet.org/the_forbes_guide_to_paying_for_college_kindle_edition.pdf), [the little prince katherine woods](https://yiffnet.org/the_little_prince_katherine_woods.pdf), [darwin in the twenty first](https://yiffnet.org/darwin_in_the_twenty_first_century.pdf) [century](https://yiffnet.org/darwin_in_the_twenty_first_century.pdf), [satellites in the high country searching for the wild in,](https://yiffnet.org/satellites_in_the_high_country_searching_for_the_wild_in.pdf) [background to technology heat bk 4,](https://yiffnet.org/background_to_technology_heat_bk_4.pdf) [jewish history](https://yiffnet.org/jewish_history_jewish_religion.pdf) [jewish religion](https://yiffnet.org/jewish_history_jewish_religion.pdf), [harvard business essentials manager's toolkit](https://yiffnet.org/harvard_business_essentials_managers_toolkit.pdf), [gluten free originals holiday recipes cookbook](https://yiffnet.org/gluten_free_originals_holiday_recipes_cookbook_practical_and_delicious_gluten.pdf) [practical and delicious gluten,](https://yiffnet.org/gluten_free_originals_holiday_recipes_cookbook_practical_and_delicious_gluten.pdf) [gringo a coming of age in latin america](https://yiffnet.org/gringo_a_coming_of_age_in_latin_america.pdf), [ricette torta con mascarpone e panna](https://yiffnet.org/ricette_torta_con_mascarpone_e_panna.pdf), [bioreactor wastewater treatment](https://yiffnet.org/bioreactor_wastewater_treatment.pdf), [potenze in matematica](https://yiffnet.org/potenze_in_matematica.pdf), [essential of entrepreneurship and small business,](https://yiffnet.org/essential_of_entrepreneurship_and_small_business.pdf) [guiding principles in the assessment of learning by corpuz,](https://yiffnet.org/guiding_principles_in_the_assessment_of_learning_by_corpuz.pdf) [swing dance lessons colorado springs,](https://yiffnet.org/swing_dance_lessons_colorado_springs.pdf) [advances in](https://yiffnet.org/advances_in_parasitology_volume_1.pdf) [parasitology, volume 1](https://yiffnet.org/advances_in_parasitology_volume_1.pdf), [hoot kindle edition,](https://yiffnet.org/hoot_kindle_edition.pdf) [from empiricism to expressivism](https://yiffnet.org/from_empiricism_to_expressivism.pdf), [advances in catalysis, volume 20](https://yiffnet.org/advances_in_catalysis_volume_20.pdf), [harry potter half blood prince vodlocker](https://yiffnet.org/harry_potter_half_blood_prince_vodlocker.pdf), [get the callback the art of auditioning for musical theatre,](https://yiffnet.org/get_the_callback_the_art_of_auditioning_for_musical_theatre.pdf) [nato s air war in](https://yiffnet.org/nato_s_air_war_in_libya_a_template_for_future.pdf) [libya a template for future](https://yiffnet.org/nato_s_air_war_in_libya_a_template_for_future.pdf), [under his touch](https://yiffnet.org/under_his_touch.pdf), [audi a4 maintenance manual](https://yiffnet.org/audi_a4_maintenance_manual.pdf), [brushing history against the grain](https://yiffnet.org/brushing_history_against_the_grain_reading_the_chinese_new_historical.pdf) [reading the chinese new historical,](https://yiffnet.org/brushing_history_against_the_grain_reading_the_chinese_new_historical.pdf) [best easy day hikes cincinnati best easy day hikes series,](https://yiffnet.org/best_easy_day_hikes_cincinnati_best_easy_day_hikes_series.pdf) [dry bones breathe](https://yiffnet.org/dry_bones_breathe_gay_men_creating_post_aids_identities_and.pdf) [gay men creating post aids identities and,](https://yiffnet.org/dry_bones_breathe_gay_men_creating_post_aids_identities_and.pdf) [gsa search engine ranker tutorial,](https://yiffnet.org/gsa_search_engine_ranker_tutorial.pdf) [a new kabbalah for women kindle](https://yiffnet.org/a_new_kabbalah_for_women_kindle_edition.pdf) [edition,](https://yiffnet.org/a_new_kabbalah_for_women_kindle_edition.pdf) [d link dir 300 handbuch,](https://yiffnet.org/d_link_dir_300_handbuch.pdf) [consumer behavior building marketing strategy 13th edition](https://yiffnet.org/consumer_behavior_building_marketing_strategy_13th_edition.pdf)